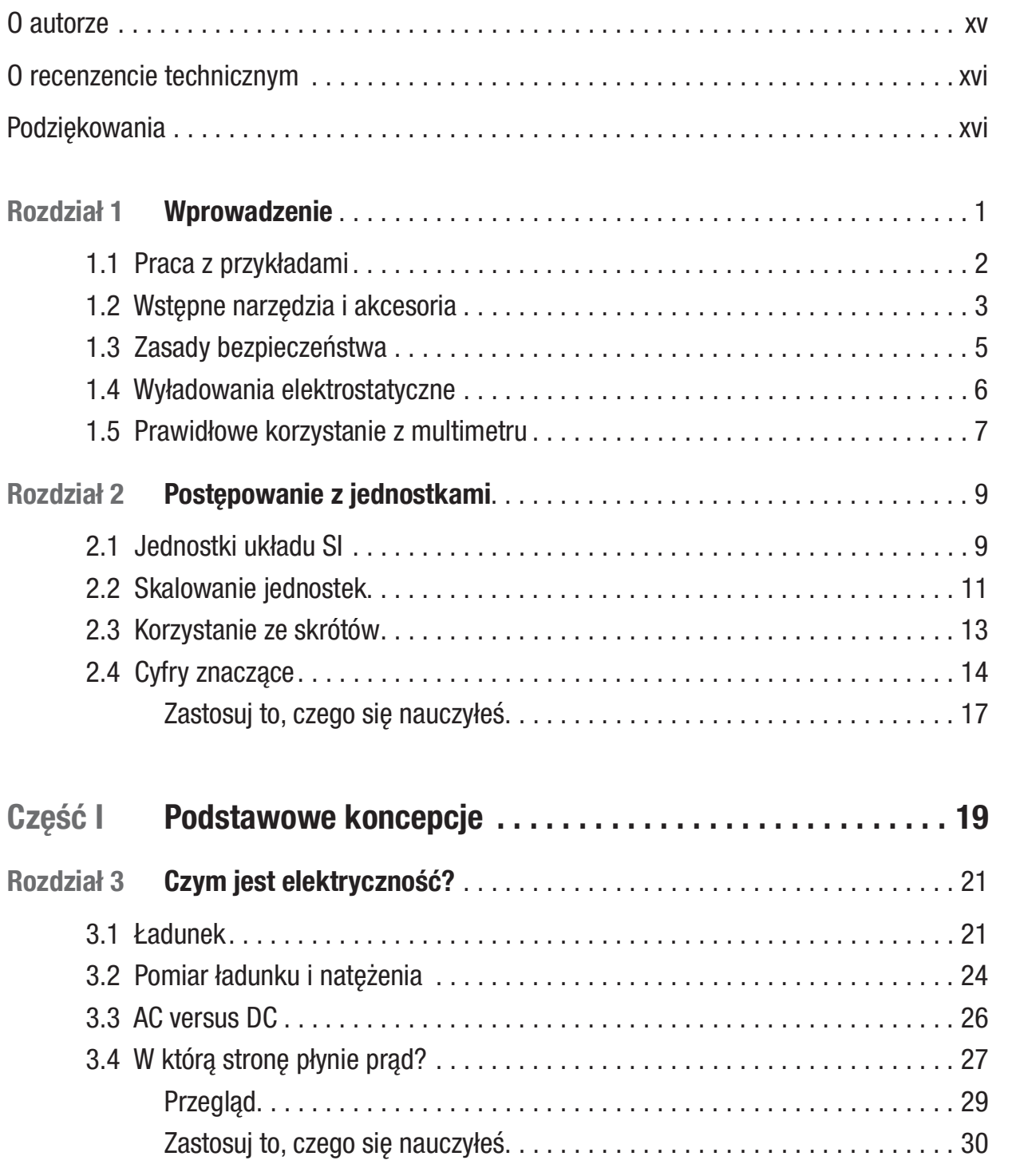

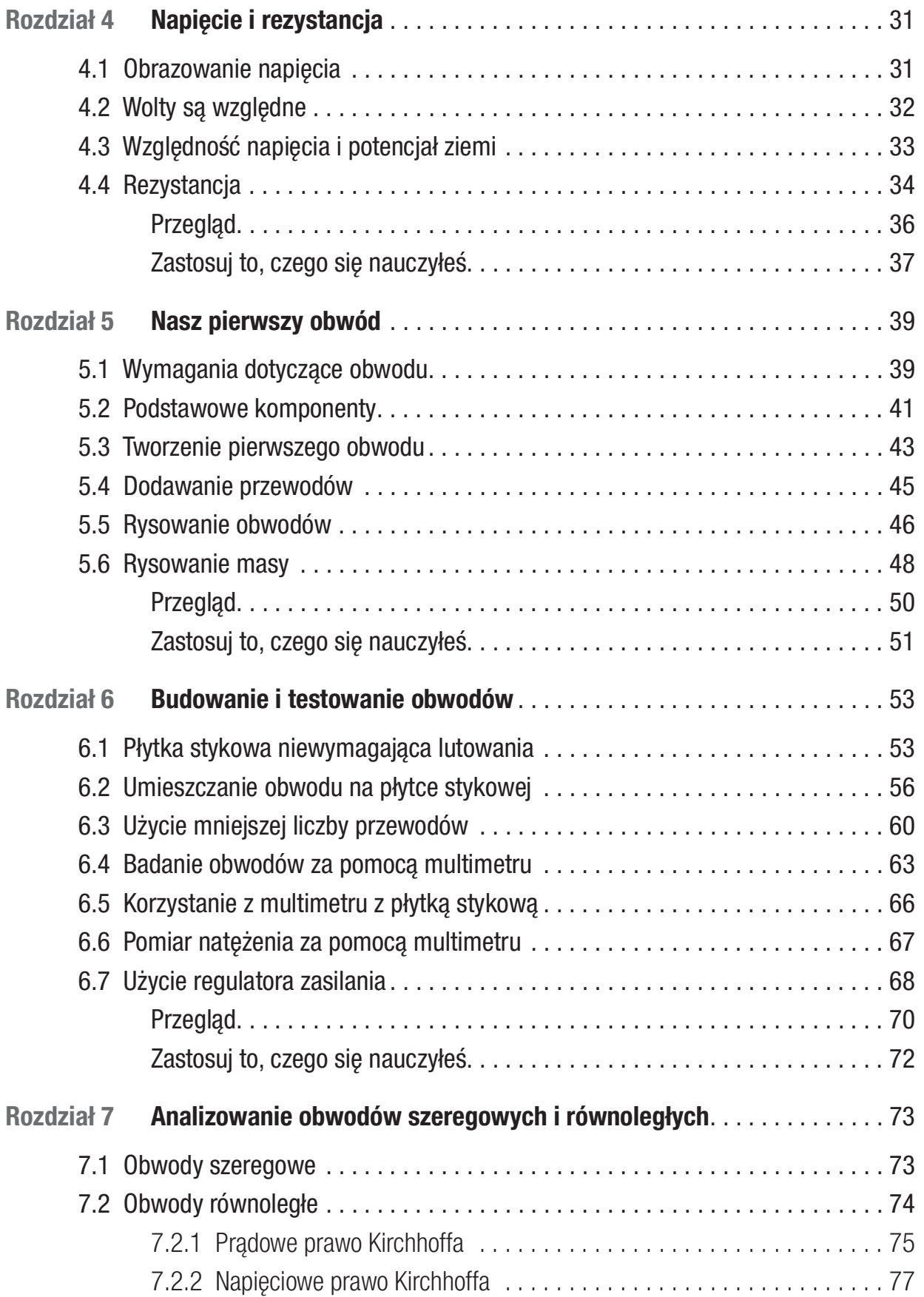

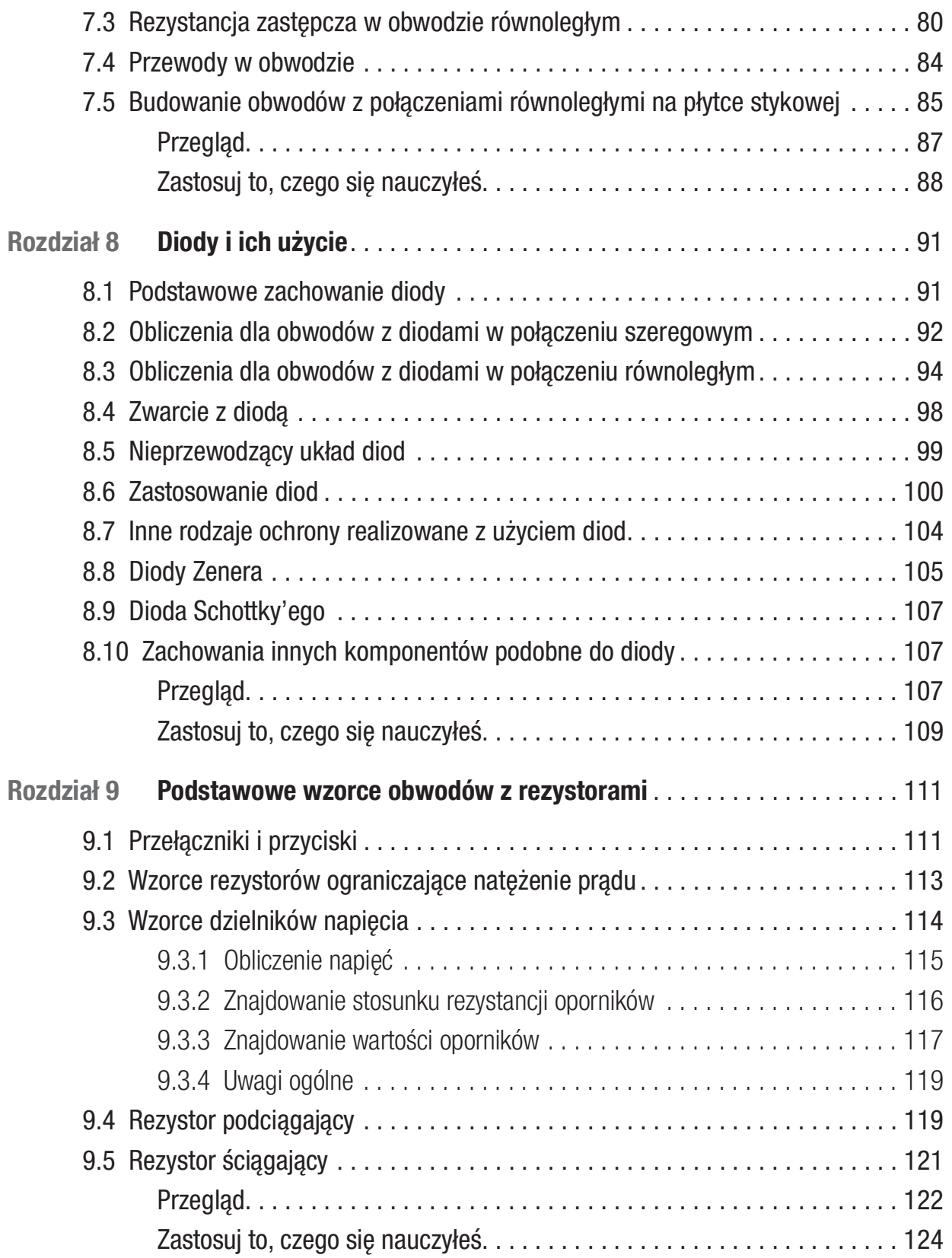

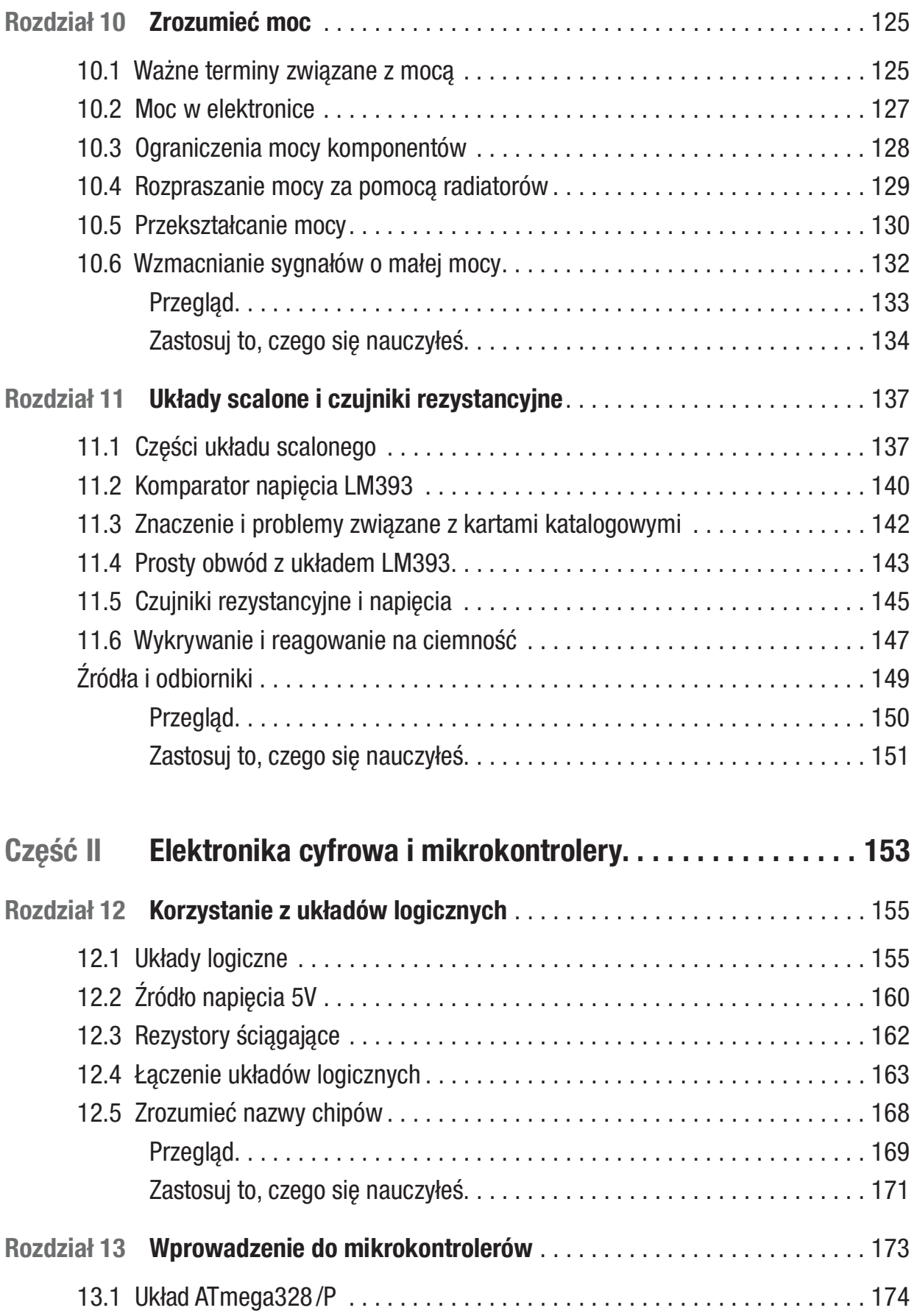

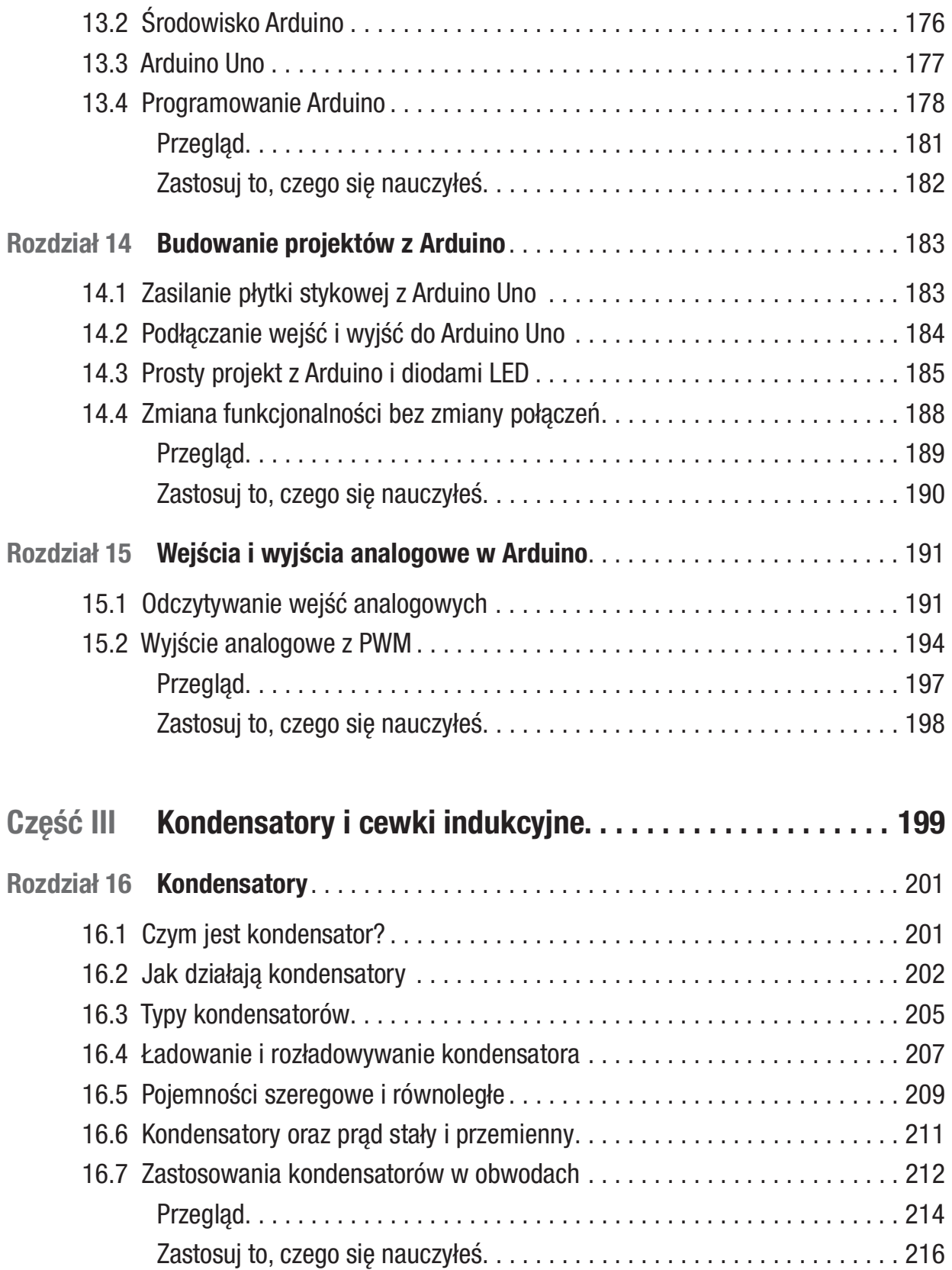

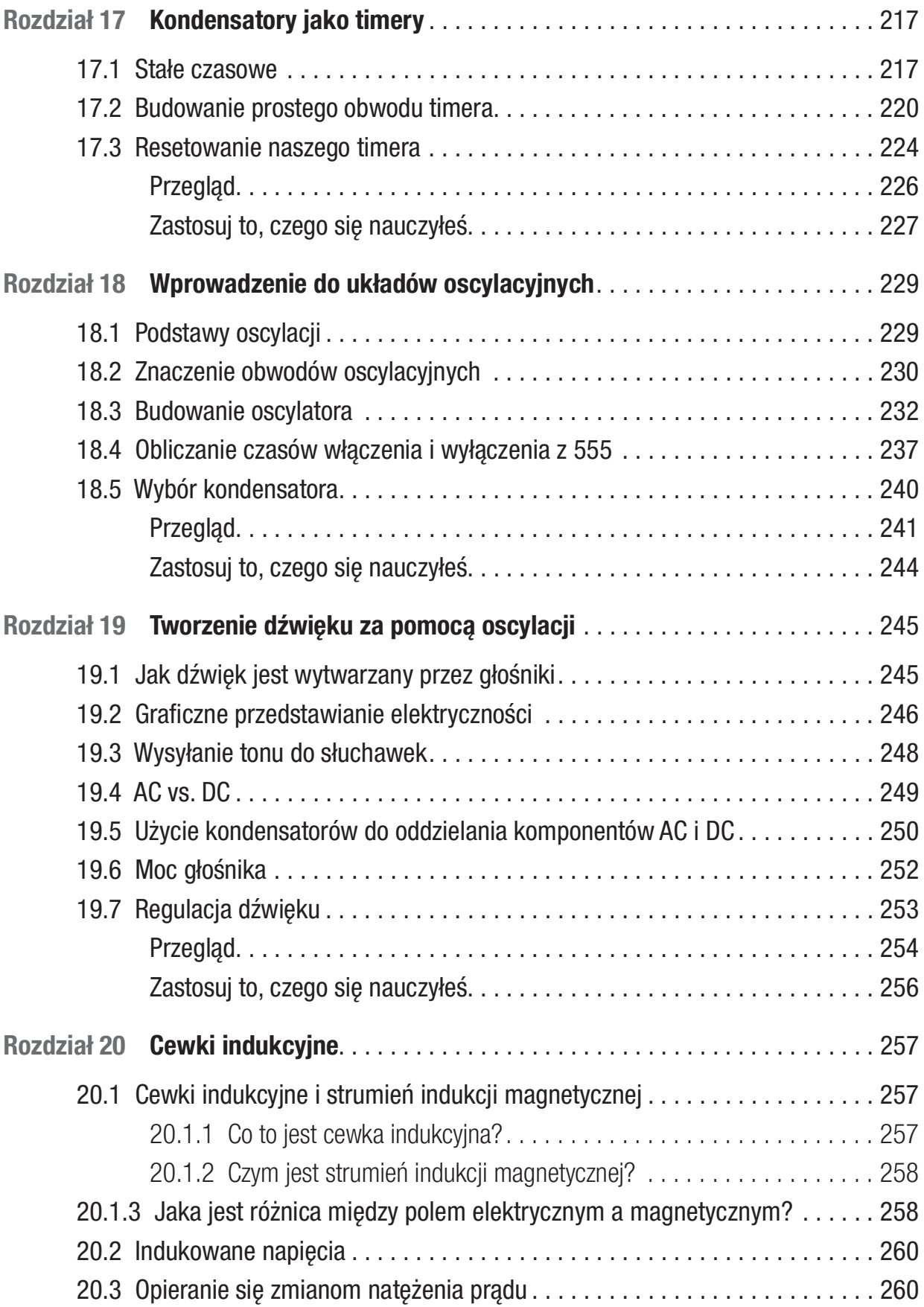

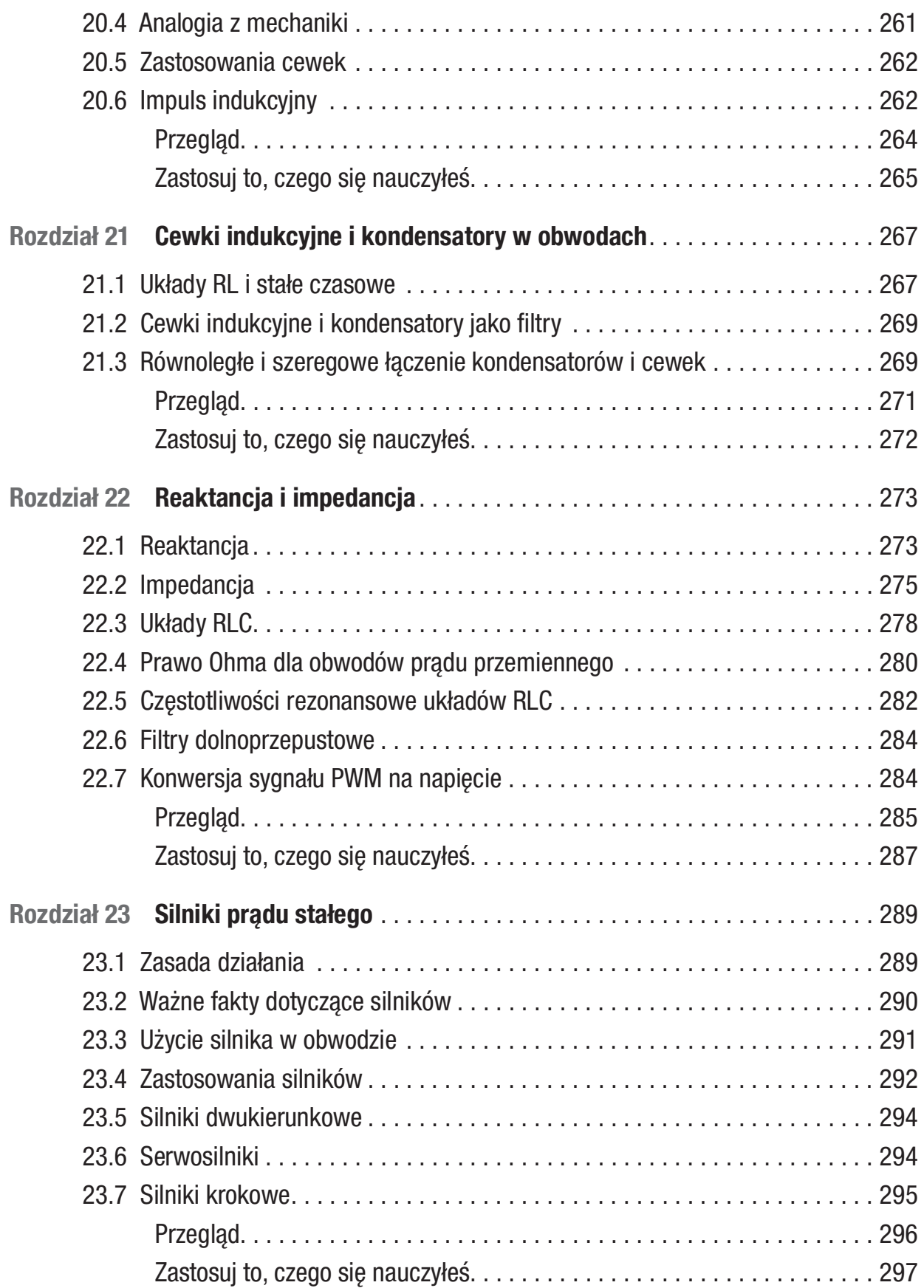

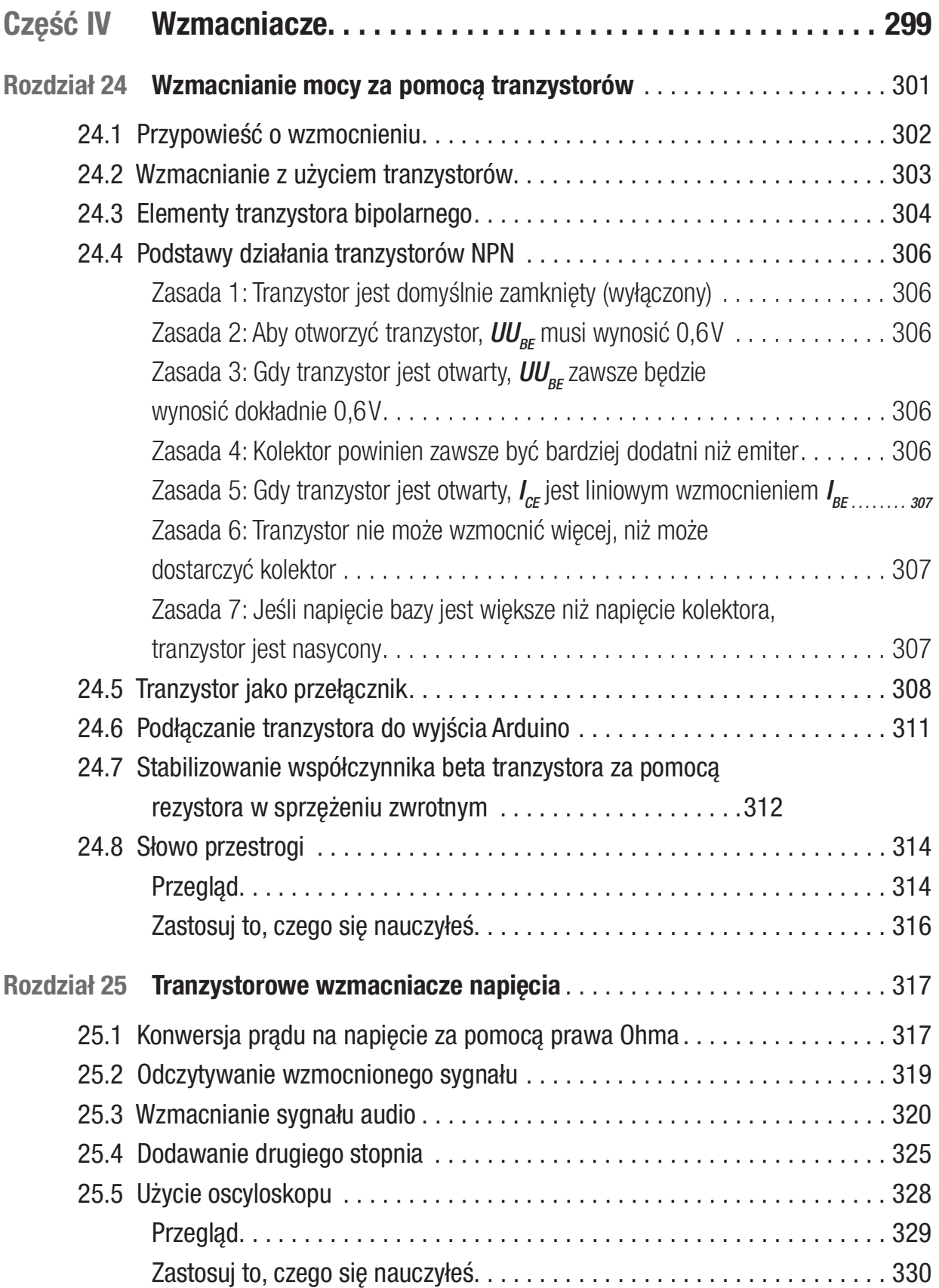

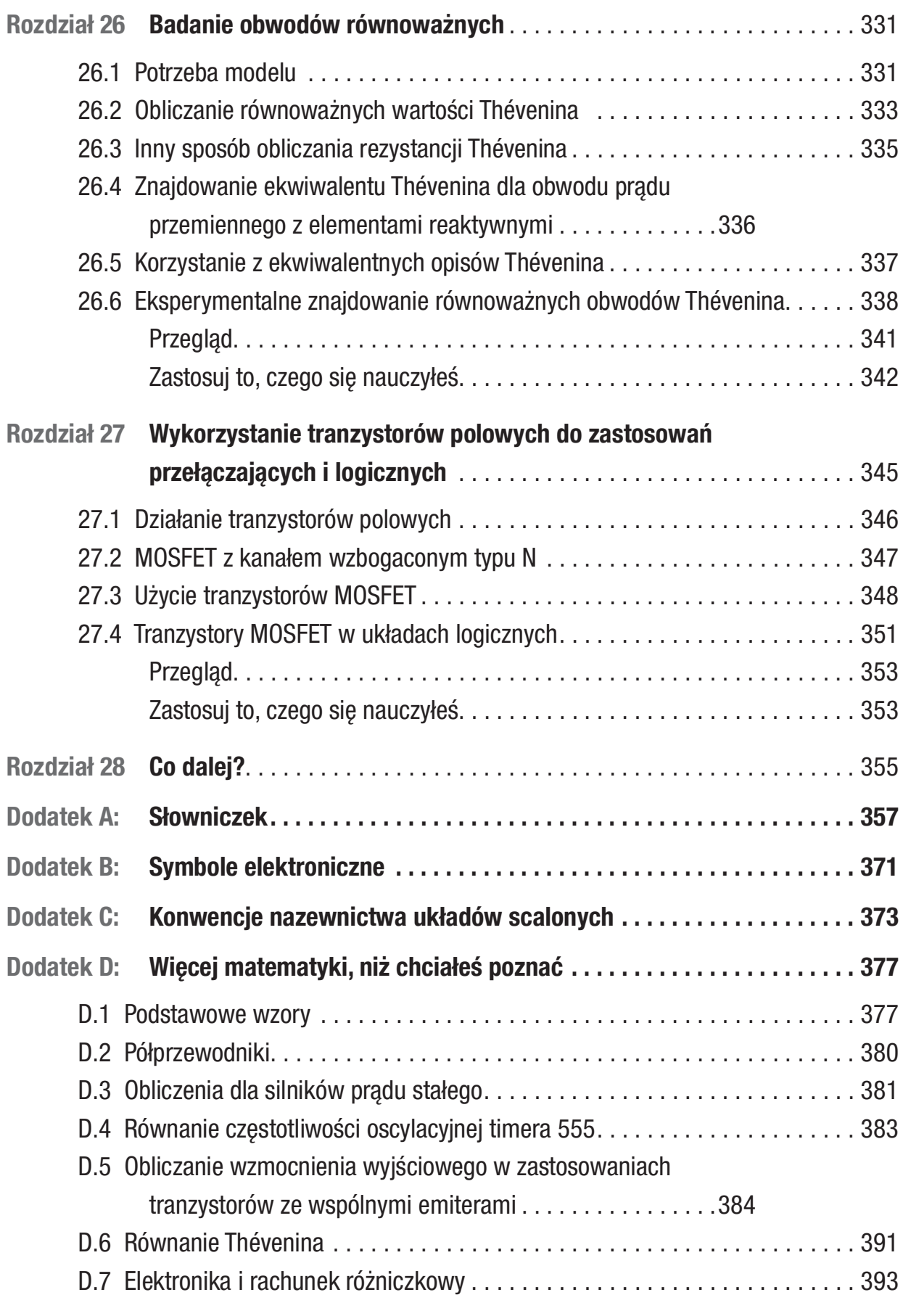

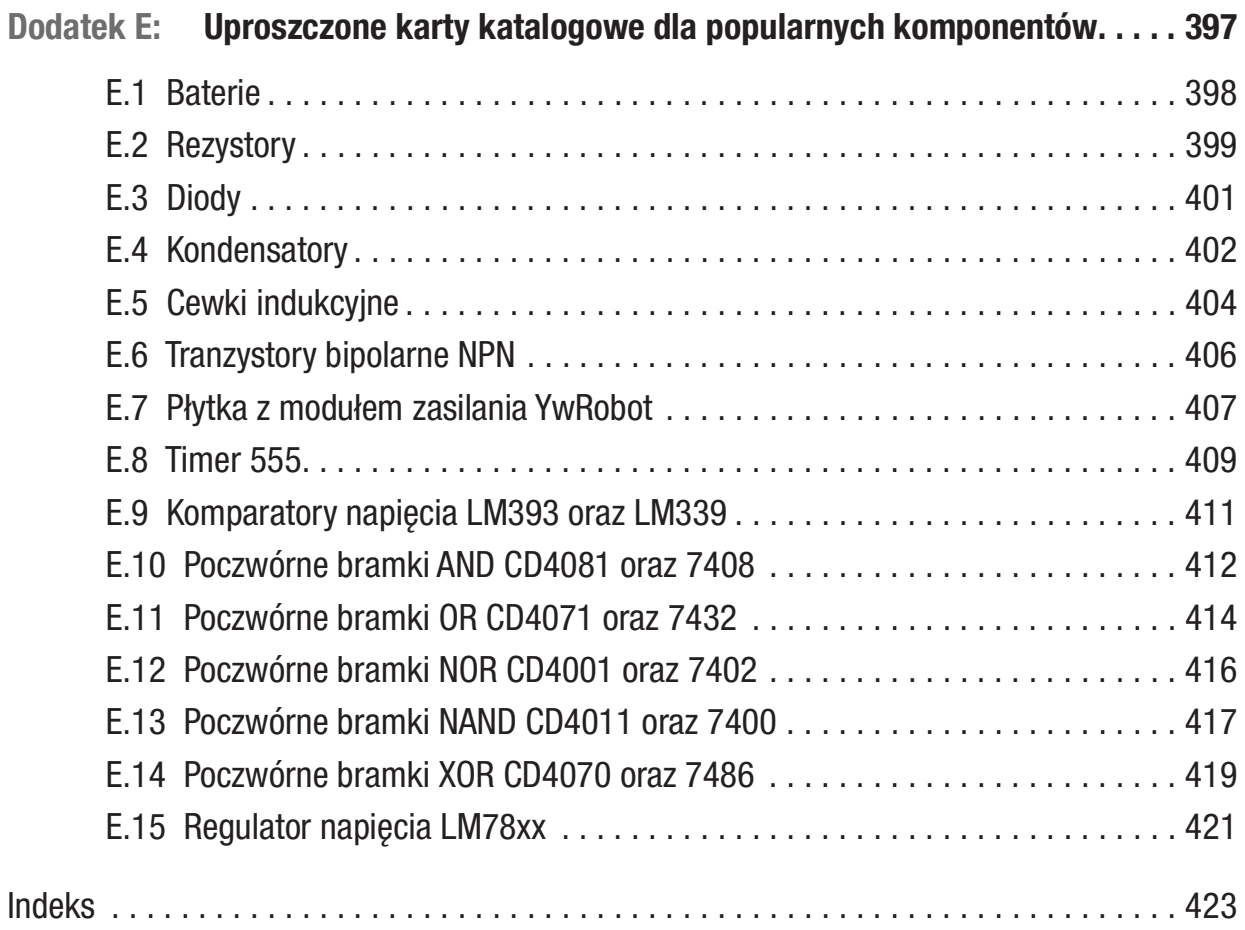

### O autorze

Jonathan Bartlett jest starszym specjalistą ds. badań i rozwoju oprogramowania w Specialized Bicycle Components, koncentrującym się na tworzeniu wstępnych prototypów dla różnych projektów IoT (Internet of kings). Jonathan od ponad dekady zajmuje się edukacją społeczności technologicznej. Jego pierwsza książka, Programming from the Ground Up, jest klasykiem Internetu i zyskała poparcie Joela Spolsky'ego, współzałożyciela Stack Exchange. Była to jedna z pierwszych książek typu open source, używana przez pokolenia programistów w celu zdobycia wiedzy, jak komputery działają od środka, używając asemblera jako punktu wyjścia. Autor niedawno opublikował Building Scalable PHP Web Applications Using the Cloud oraz podręcznik do rachunku różniczkowego Calculus from the Ground Up. Jonathan stworzył również mieszankę artykułów o tematyce technicznej i popularyzatorskiej dla wielu stron internetowych, w tym nowego bloga technologicznego MindMatters. ai. Inne jego artykuły można znaleźć na stronie DeveloperWorks IBM-a, Linux.com i Medium.com. Jest także szefem Tulsa Open Source Hardware, lokalnej grupy skupiającej się na projektach elektronicznych typu "zrób to sam".

Jonathan uczestniczy też w różnych pracach naukowych. Jest współpracownikiem Walter Bradley Center for Natural and Artificial Intelligence. Prowadzi tam badania nad fundamentami matematyki oraz matematyką związaną ze sztuczną inteligencją. Zasiada również w radzie redakcyjnej czasopisma BIO-Complexity, skupiając się na recenzowaniu artykułów teoretyczno-informacyjnych dla czasopisma i asystując przy składaniu tekstu w LaTeX-u.

Jonathan, ponadto, napisał kilka książek o wzajemnym wpływie filozofii, matematyki i nauki, w tym Engineering and the Ultimate and Naturalism and Its Alternatives in Scientific Metodologies. Jonathan był redaktorem książki Controllability of Dynamic Systems: The Green's Function Approach, która otrzymała Nagrodę Prezydenta Republiki Armenii w dziedzinie "Nauki techniczne i technologie informacyjne".

Od dwudziestu lat, wraz ze swoją żoną Christą, Jonathan zasiada w zarządzie Homeschool Oklahoma. W różny sposób inspirują swoją społeczność, w tym poprzez pisanie materiałów edukacyjnych, tworzenie ilmów edukacyjnych, wspieranie studentów w ramach programu Classical Conversations, czy dzieląc się z innymi historiami własnymi sukcesów i porażek.

## O recenzencie technicznym

Mike McRoberts jest autorem Beginning Arduino wydanej przez Apress. Jest zwycięzcą Pi Wars 2018 i członkiem Medway Makers. Jest entuzjastą Arduino i Raspberry Pi.

Mike McRoberts ma doświadczenie w różnych językach i środowiskach programowania, w tym C /C++, Arduino, Python, Processing, JS, Node-RED, NodeJS oraz Lua.

## Podziękowania

Chciałbym przede wszystkim podziękować mojej lokalnej, domowej grupie zajęciowej. Pierwotną bazą dla tej książki była seria zajęć, które prowadziłem w naszej lokalnej grupie, zaś moi uczniowie byli królikami doświadczalnymi dla tych treści. Z tej grupy otrzymałem wiele słów zachęty, a zarówno uczniowie, jak i rodzice byli zadowoleni z materiału. Pragnę podziękować mojej żonie, która miała dla mnie wiele cierpliwości, gdy pracowałem na swoim komputerze, próbując to wszystko poskładać. Chciałbym również podziękować społeczności Tulsa Open Source Hardware (jak również większej społeczności Tulsa WebDevs), która udzieliła mi wiele wsparcia podczas tworzenia tej książki i która też uczestniczyła w wielu prezentacjach opartych na tym materiale.

## Rozdział 1 Wprowadzenie

Witamy w świecie elektroniki! We współczesnym świecie urządzenia elektroniczne są wszędzie, ale coraz mniej ludzi zdaje się rozumieć, jak one działają i jak je budować. Z drugiej strony, nigdy nie było to tak łatwe dla pojedynczych osób. Dostępność szkoleń, narzędzi, części, instrukcji, ilmów i samouczków dla domowych eksperymentatorów ogromnie wzrosła, a koszty sprzętu spadły prawie do zera.

Jednak tym, czego brakowało, był dobry przewodnik, który przeniósłby uczniów od chęci poznania, jak działają obwody elektroniczne, do rzeczywistego ich zrozumienia i umiejętności budowania własnych. Dla hobbystów istnieje wiele przewodników pokazujących, jak wykonać konkretne projekty, ale często nie dostarczają wystarczającej ilości informacji, aby czytelnicy mogli tworzyć własne projekty. Książki do fizyki zawierają mnóstwo informacji o fizyce elektryczności, ale są one mało praktyczne. Jedynym wyjątkiem od tej reguły jest The Art of Electronics Horowitza i Hilla. Ta książka to wspaniały przewodnik praktycznego projektowania obwodów. Jednak jej docelowym odbiorcą są głównie inżynierowie elektrycy lub inni bardzo zaawansowani projektanci obwodów. Na dodatek sama książka jest zaporowo droga.

To, co było potrzebne od dawna, to książka, która przeniesie Czytelnika od nieznajomości elektroniki do umiejętności budowania prawdziwych, samodzielnie zaprojektowanych obwodów. Niniejsza publikacja łączy teorię, praktykę, projekty i wzorce projektowe, aby umożliwić budowanie od podstaw własnych obwodów. Dodatkowo została zbudowana w całości na wykorzystaniu bezpiecznego, niskoprądowego zasilania DC (prądu stałego). Będziemy się w niej trzymać z daleka od gniazdka w ścianie, aby mieć pewność, że korzystanie z elektroniki będzie przyjemne i w dużej mierze bezproblemowe.

Ta książka została napisana z myślą o dwóch grupach ludzi. Po pierwsze, może służyć jako przewodnik do samodzielnej nauki dla hobbystów (lub niedoszłych hobbystów). Zawiera wiele projektów, z którymi można pracować i eksperymentować. Po drugie, może być również używana na lekcjach elektroniki dla uczniów szkół średnich i studentów. Zawiera problemy, które warto rozwiązać, różnego rodzaju działania do wykonania oraz przeglądy na końcu każdego rozdziału.

Potrzeby tych grup nie różnią się tak bardzo od siebie. W rzeczywistości, nawet jeśli jesteś hobbystą i planujesz używać tej książki do samodzielnej nauki, sugeruję, abyś nie tylko przeczytał główne części rozdziałów, ale także wykonał ćwiczenia i zadania domowe. Celem pracy domowej jest wyćwiczenie umysłu w myśleniu jak projektant obwodów. Jeśli przeanalizujesz przykładowe problemy, analiza i projektowanie obwodów stanie się po prostu kwestią przyzwyczajenia.

#### 1.1 Praca z przykładami

We wszystkich przykładach w tej książce powinny być stosowane ułamki dziesiętne, a nie zwykłe. To jest kurs inżynierski, a nie matematyczny, warto zatem korzystać z kalkulatora. Jednak w niektórych odpowiedziach często będziesz mieć bardzo długie łańcuchy cyfr po przecinku. Możesz zaokrąglić swoje odpowiedzi, ale zawsze podawaj co najmniej jedną wartość po przecinku. Na przykład, jeśli na moim kalkulatorze podzielę 5 przez 3, otrzymam wynik 1,66666667. Jednak ostateczną odpowiedź mogę podać jako 1,7. Dotyczy to tylko ostatecznej odpowiedzi. Podczas wykonywania obliczeń musisz jednak pamiętać o pełnej postaci swoich ułamków dziesiętnych.

Ponadto, jeśli odpowiedź jest liczbą dziesiętną rozpoczynającą się od zera, należy zaokrąglić odpowiedź tak, aby zawierała pierwsze dwie do czterech cyfr, które nie są zerami. Tak więc, jeśli mam odpowiedź 0,00000333333333, mogę zaokrąglić ją do 0,00000333. Jeśli chcesz precyzyjnie określić właściwy sposób zaokrąglania wyników, zapoznaj się z punktem dotyczącym cyfr znaczących w następnym rozdziale. Dla początkujących i hobbystów jest to mniej istotne, więc w książce zazwyczaj będziemy mieć do tego hobbystyczne nastawienie.

Krótko mówiąc, jako inżynierowie jesteśmy co najmniej tak precyzyjni, jak potrzebujemy, a maksymalnie tak dokładni, jak tylko możemy. Wymagana przez nas dokładność będzie się różnić w zależności od projektu, a precyzja, jaką możemy osiągnąć,

będzie zależeć od naszych narzędzi, naszych komponentów i innych rzeczy, których będziemy używać. Dlatego w tej publikacji nie będziemy kładli zbyt dużego nacisku na to, ilu dokładnie cyfr dziesiętnych należy użyć. Bardziej szczegółowe opisy można znaleźć w innych książkach naukowych dotyczących radzenia sobie z cyframi znaczącymi. W przedstawianych w kolejnych rozdziałach problemach, jeśli otrzymasz wynik różniący się o jedną cyfrę z powodu błędów zaokrągleń, nie przejmuj się tym.

#### 1.2 Wstępne narzędzia i akcesoria

Przygodę z elektroniką można rozpocząć z minimalnym zestawem narzędzi, ale mając więcej pieniędzy można wyposażyć się w bardziej wymyślne przybory. Ta książka skupi się na skromniejszych narzędziach, leżących w zasięgu prawie każdego budżetu.

Chociaż publikacja będzie prowadzić przez szeroką gamę elementów do różnych rodzajów obwodów, każdy elektroniczny hobbysta powinien zapoznać się z następującymi komponentami:

- 1. Multimetr: Multimetry mierzą napięcie, prąd, rezystancję i inne ważne wartości. W przypadku tych projektów wystarczający będzie najtańszy cyfrowy multimetr, jaki można znaleźć. Potrzebny jest tylko jeden tego typu element.
- 2. Płytki stykowe nie wymagające lutowania: Płytki stykowe nie wymagające lutowania pozwolą na stabilne zbudowanie projektu i połączenie ze sobą komponentów. Płytki stykowe są sprzedawane na podstawie liczby otworów, zwanych "polami", które zawiera płytka stykowa. Chcąc zachować swoje projekty, należy posiadać osobną płytkę stykową dla każdego projektu. Jednak piękno płytek stykowych bez lutowania polega na tym, że w rzeczywistości, w razie potrzeby, nadają się one do wielokrotnego użytku.
- 3. Przewody połączeniowe: Przewody połączeniowe są tym samym, co zwykłe izolowane przewody, z tą różnicą, że ich końce są solidne i wystarczająco mocne, aby można je było wetknąć w płytkę stykową. Same przewody mogą być elastyczne lub sztywne. Przewody połączeniowe z końcówkami żeńskimi (otwór zamiast styku) przydają się również w obwodach, z których wystają metalowe piny (tzw. główki), z którymi można wykonywać połączenia. Każdy hobbysta,

którego znam, ma ogromną masę przewodów połączeniowych. Zwykle są dostarczane w wiązkach po 65 przewodów, co na początek wystarczy.

- 4. Rezystory: Rezystory wykonują znaczną część głównej pracy w obwodach. Stawiają opór przepływowi prądu, co między innymi zapobiega uszkodzeniu innych części obwodu. Rezystory są mierzone w omach (Ω). Większość hobbystów ma szeroką gamę rezystorów. Warto posiadać rezystory z zakresu od 200 Ω do 1 000 000 Ω. Jednakże, jeśli mielibyśmy wybrać jedną konkretną wartość dla swoich rezystorów, w wielu różnych sytuacjach przydają się rezystory 1000 Ω. Rezystory na potrzeby tej książki powinny mieć moc 1/4 wata.
- 5. Diody LED: Diody LED (diody elektroluminescencyjne) to diody o małej mocy, często używane w urządzeniach elektronicznych. Polecam zakup różnych kolorów diod LED tylko dlatego, że sprawia to, że życie jest przyjemniejsze. Większość standardowych jednokolorowych diod LED ma mniej więcej taką samą specyikację, więc główną różnicą jest kolor.
- 6. Przyciski i przełączniki: Przyciski i przełączniki będą podstawową metodą wejścia i wyjścia w tych obwodach. Należy kupić przyciski i przełączniki, które są specjalnie zaprojektowane do pracy z płytkami stykowymi.
- 7. Regulator zasilania: Chociaż większość z tych projektów może być zasilana bezpośrednio z baterii, płytka z modułem zasilania zapewni, że bez względu na to, jak dobrze naładowana lub rozładowana jest bateria, uzyskamy przewidywalne napięcie ze źródła zasilania. Moduł zasilania do płytek stykowych YwRobot jest niezwykle tani (tańszy niż większość baterii), a także oferuje włącznik /wyłącznik. Dla każdej posiadanej płytki stykowej warto kupić taką jedną płytkę. Dostępne są również inne wersje płytek z modułem zasilania (trzeba upewnić się, że oferują napięcie 5 woltów), ale nasze projekty będą zakładać wersję YwRobot.
- 8. Bateria 9 V i złącze: Najłatwiejszym sposobem dostarczenia źródła mocy dla regulatora zasilania jest bateria 9 V wraz ze standardowym wtykiem baryłkowym (2,1 mm ∙ 5,5 mm), który będzie pasować do zasilacza YWrobot.

Późniejsze projekty będą wymagały bardziej specjalizowanych komponentów, natomiast te powyższe są elementami potrzebnymi do prawie każdego projektu, który napotkamy lub samodzielnie zaprojektujemy. Chcąc zamówić zestaw ze wszystkimi komponentami potrzebnymi do tej książki, można je znaleźć na stronie www.bplearning.net.

#### 1.3 Zasady bezpieczeństwa

Niniejsza publikacja dotyczy prawie wyłącznie prądu stałego z małego, bateryjnego źródła. Ten prąd jest z natury dość bezpieczny, ponieważ małe baterie nie są w stanie dostarczyć ilości prądu potrzebnej do zranienia lub wyrządzenia krzywdy. W przypadku tych projektów można swobodnie dotykać przewodów i pracować z aktywnymi obwodami bez żadnej ochrony, ponieważ prąd nie jest w stanie wyrządzić krzywdy. Głównym problemem, który czasami się pojawia, jest to, że w źle wykonanych obwodach komponenty mogą się przegrzewać i czasami (ale rzadko) zapalić. Ponadto, sama bateria może ulec przegrzaniu /uszkodzeniu, a baterie są często wykonane z potencjalnie toksycznych chemikaliów.

Podczas pracy z projektami należy postępować zgodnie z następującymi wytycznymi dotyczącymi bezpieczeństwa (zarówno w projektach z tej książki, jak i samodzielnie tworzonych projektach). Pomogą zachować bezpieczeństwo i pomóc zapobiec przypadkowemu uszkodzeniu własnego sprzętu:

- 1. Jeśli masz na skórze jakiekolwiek skaleczenia lub inne otwarte rany, zabezpiecz je. Twoja skóra jest miejscem zapewniającym większość ochrony ciała przed elektrycznością.
- 2. Przed podłączeniem zasilania do obwodu upewnij się, że nie doszło do przypadkowego zwarcia między dodatnim i ujemnym biegunem baterii.
- 3. Jeśli po podłączeniu baterii obwód nie będzie się zachowywać tak, jak oczekujesz, odłącz ją natychmiast i sprawdź problemy.
- 4. Jeśli bateria lub dowolny komponent będą stawać się ciepłe, natychmiast odłącz zasilanie.
- 5. Jeśli wyczujesz zapach dymu lub spalenizny, natychmiast odłącz zasilanie.
- 6. Wszelkie baterie unieszkodliwiaj zgodnie z lokalnymi przepisami.

 7. W przypadku akumulatorów, postępuj zgodnie ze znajdującymi się na nich instrukcjami w celu ich naładowania.

Pamiętaj, że jeśli kiedykolwiek będziesz zajmować się prądem przemiennym (AC) lub dużymi bateriami (takimi jak akumulator samochodowy), będziesz musiał pamiętać o wielu innych środkach ostrożności niż opisane w tej książce, ponieważ tego typu urządzenia generują wystarczającą moc w sobie oraz w obwodach (czasami nawet po odłączeniu zasilania), aby spowodować uszczerbek na zdrowiu albo nawet śmierć, jeśli będziesz obchodził się z nimi w sposób niewłaściwy.

#### 1.4 Wyładowania elektrostatyczne

Jeśli kiedykolwiek dotknąłeś klamki i doznałeś niewielkiego porażenia, doświadczyłeś wyładowania elektrostatycznego (ESD, ang. electrostatic discharge). ESD nie jest niebezpieczne dla człowieka, ale może być groźne dla Twojego sprzętu. Nawet niewyczuwalne porażenia mogą go uszkodzić. Przy nowoczesnych komponentach ESD rzadko stanowi problem, niemniej jednak ważne jest, aby wiedzieć, jak go uniknąć. Jeśli chcesz, możesz pominąć te środki ostrożności, ale po prostu wiedz, że od czasu do czasu możesz spowodować zwarcie chipa lub tranzystora, ponieważ nie zachowałeś ostrożności. ESD jest bardziej problematyczne, jeśli masz dywany na podłogach, gdyż mają one tendencję do gromadzenia elektryczności statycznej.

Oto kilka prostych zasad, które warto stosować, aby zapobiec problemom z ESD:

- 1. Podczas przechowywania komponentów IC (tj. chipy elektroniczne), przechowuj je z nóżkami wetkniętymi w antystatyczną piankę przewodzącą. Zapobiegnie to powstawaniu różnic napięcia wewnątrz chipu.
- 2. Noś naturalne tkaniny ze 100% bawełny.
- 3. Używaj specjalnych mat antystatycznych /lub pasków na nadgarstek, abyście Ty i Twój obszar roboczy byli uziemieni.
- 4. Jeśli nie używasz paska lub maty ESD, przed rozpoczęciem pracy dotknij dużego metalowego obiektu. Zrób to za każdym razem, gdy się przemieścisz.

#### 1.5 Prawidłowe korzystanie z multimetru

Chociaż nie omówiliśmy jeszcze szczegółów potrzebnych do korzystania z naszego multimetru, jednak ze względu na to, iż omawiamy prawidłową obsługę urządzeń, to dołączam ten punkt do powyższych. Można go pominąć, dopóki nie zaczniemy używać multimetrów w książce.

Aby utrzymać poprawność działania multimetru, ważne jest, aby podjąć pewne podstawowe środki ostrożności. Multimetry, zwłaszcza te tanie, można łatwo uszkodzić przez niewłaściwą obsługę. W celu uniknięcia uszkodzenia multimetru lub uszkodzenia obwodu za pomocą multimetru, należy pamiętać o poniższych kwestiach:

- 1. Nie podejmuj prób mierzenia rezystancji w obwodzie aktywnym. Zanim spróbujesz go zmierzyć, rezystor wyjmij całkowicie z obwodu.
- 2. Odpowiednie ustawienie multimetru należy wybrać *przed* jego podłączeniem.
- 3. Zawsze należy zaczynać od strony wysokich wartości, szczególnie dla prądu i napięcia. Używaj wysokich zakresów pomiarowych dla prądu i napięcia, aby zapewnić multimetrowi maksymalną ochronę. Jeśli ustawisz wartość zbyt dużą, łatwo jest ją obniżyć. Jeśli ustawimy ją zbyt nisko, być może będziesz musiał kupić nowy multimetr!

#### Rozdział 2

# Postępowanie z jednostkami

Zanim zaczniemy naszą eksplorację elektroniki, musimy porozmawiać o jednostkach miary. Jednostka miary to w zasadzie standard, według którego coś mierzymy. Na przykład, mierząc długość czegoś, zwykle używamy jednostek miary, takich jak stopy i metry. Możemy także mierzyć długość w calach, jardach, centymetrach, kilometrach, milach i tak dalej. Ponadto, istnieją pewne mało znane jednostki długości, takie jak furlongi, łokcie, ligi i kroki.

Każdy rodzaj mierzonej wielkości ma swoje własne typy jednostek. Na przykład czas mierzymy w sekundach, minutach, godzinach, dniach, tygodniach i latach. Prędkość mierzymy w milach na godzinę, kilometrach na godzinę, metrach na sekundę i tak dalej. Masę mierzymy w funtach, uncjach, gramach, kilogramach, granach (ziarnach) i tak dalej. Temperaturę mierzymy w stopniach Fahrenheita, Celsjusza, Kelwina i Rankine'a.

Dla tego samego rodzaju mierzonej wielkości jednostki można przeliczać przy użyciu odpowiednich wzorów.

#### 2.1 Jednostki układu SI

Społeczność naukowa w dużej mierze przyjęła jednolity standard jednostek znany jako Międzynarodowy Układ Jednostek Miar, w skrócie Układ SI. To nowoczesna forma systemu metrycznego. Ze względu na dużą liczbę dostępnych systemów jednostek, celem utworzenia układu SI było stworzenie jednego zbioru jednostek, który miał podstawy w izyce i standardowy sposób wyrażania większych i mniejszych wartości.

Problem, który próbowano rozwiązać, ilustruje imperialny system objętości. W systemie imperialnym występowały galony. Jeśli podzielimy galon na cztery części, otrzymamy kwarty. Jeżeli podzielimy kwartę na pół, dostaniemy pinty. Kiedy podzielimy pintę na dwadzieścia części, dostaniemy uncje.

System imperialny był bardzo zagmatwany. Nie tylko występowała tam ogromna liczba jednostek, ale wszystkie były podzielne przez różne wartości. Podobnie było w przypadku długości – 12 cali na stopę, ale 3 stopy na jard i 1760 jardów na milę. Trzeba było dużo zapamiętywać, a wykonywanie obliczeń nie było łatwe.

System imperialny ma pewne zalety (wielkości stosowane w systemie imperialnym odpowiadają miarom zwykle używanym w działalności człowieka – niewiele osób zamawia napoje w mililitrach), natomiast przy prowadzeniu działań, które wymagają wielu obliczeń i jednostek, system SI ma zdecydowaną przewagę. W nauce wielkości są prawie zawsze wyrażane w jednostkach SI. W inżynierii jest to bardziej mieszanka, tak jak sama inżynieria jest mieszanką badań naukowych i użyteczności dla człowieka. Jednak bardziej techniczne dziedziny na ogół przeszły na jednostki SI i z nimi zostały.

W układzie SI jest tylko siedem jednostek podstawowych. Dostępne są również inne jednostki, ale wszystkie można zmierzyć, bazując na jednostkach podstawowych. Jednostki podstawowe systemu SI są przedstawione na rysunku 2.1.

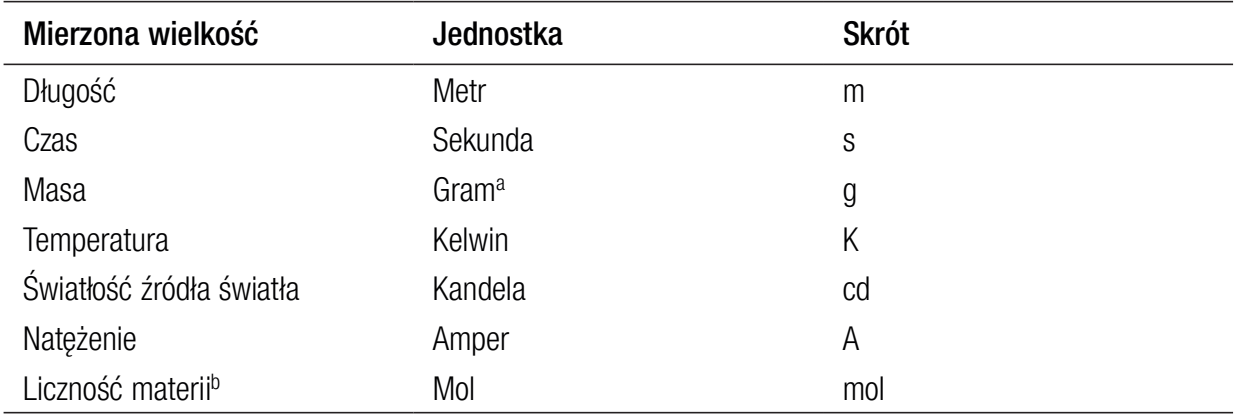

a Technicznie rzecz biorąc, z przyczyn historycznych podstawową jednostką masy jest w rzeczywistości kilogram, ale bardziej sensowne jest postrzeganie jako jednostki podstawowej samego grama. Kilogram jest jednostką podstawową w tym sensie, że opiera się na nim standaryzowana waga. Jednak gram jest jednostką podstawową w tym znaczeniu, że wszystkie przedrostki są związane z tą jednostką.

b Używane głównie w chemii do liczenia małych obiektów, takich jak atomy i molekuły.

Rysunek 2.1 Jednostki podstawowe układu SI

Od nich pochodzi wiele innych jednostek, które są znane jako jednostki pochodne układu SI. Na przykład do pomiaru objętości często stosuje się litry<sup>1</sup>. Litr nie jest jednak zdefiniowany samodzielnie, ale z użyciem metrów. Litr to tysięczna część metra sześciennego. W ten sposób możemy wziąć jednostkę długości i użyć jej do opisania jednostki objętości.

Bardziej skomplikowanym przykładem jest niuton, który jest jednostką siły. W układzie SI niuton definiuje się jako "kilogram razy metr na sekundę do kwadratu". W ten sposób można powiedzieć, że niuton to wielkość siły, która przyspiesza 1 kilogram o 1 metr na sekundę w każdej sekundzie.

Wszystkie interesujące nas w tej książce rzeczy są ostatecznie zdefiniowane w jednostkach podstawowych układu SI. Dla celów tej książki nie jest ważne, aby wiedzieć, które jednostki są jednostkami podstawowymi lub jednostkami pochodnymi, a szczególnie niepotrzebna jest wiedza, w jaki sposób są one wyprowadzane. Ważną rzeczą, o której należy pamiętać, jest to, że będziemy korzystać z przemyślanego, znormalizowanego systemu jednostek. Jeśli jednostki wydają się dobrze do siebie pasować, to dlatego, że zostały do tego tak zaprojektowane.

#### 2.2 Skalowanie jednostek

Czasami mierzymy naprawdę duże wartości, a czasem bardzo małe. Aby osiągnąć inną skalę wielkości w systemie imperialnym, istnieją różne jednostki. Na przykład dla małych odległości są cale, dla średnich odległości są jardy, a dla dużych odległości są mile. Dla małych objętości istnieją uncje, a dla większych objętości są galony.

W układzie SI istnieje jednak jednolity standardowy sposób wyrażania większych i mniejszych wartości. Istnieje zestaw modyfikatorów, znanych jako przedrostki jednostek, które można dodawać do dowolnej jednostki, aby działały w innej skali. Na przykład przedrostek kilo- oznacza tysiąc. A zatem, podczas gdy metr jest jednostką długości, to kilometr jest jednostką długości 1000 razy większą od metra. Podczas gdy gram jest jednostką masy, to kilogram jest jednostką masy, która jest 1000 razy większa od masy grama.

<sup>1</sup> Technicznie rzecz biorąc, litr nie jest deiniowany przez SI, natomiast został tutaj wymieniony, ponieważ jest to najprostsza ilustracja tej kwestii.

Działa to również w drugą stronę. Przedrostek *mili*- oznacza tysięczną, jak w 1/1000.<br>Tak więc, podczas gdy metr jest jednostką długości, milimetr jest jednostką długości, która wynosi 1/1000 metra. Podczas gdy gram jest jednostką masy, miligram jest jednostką masy, która stanowi 1/1000 masy grama.

W rezultacie, zapamiętując jeden zestaw przedrostków, wiemy, jak modyfikować wszystkie jednostki w systemie SI. Typowe przedrostki stanowią potęgi 1000, jak pokazano na rysunku 2.2.

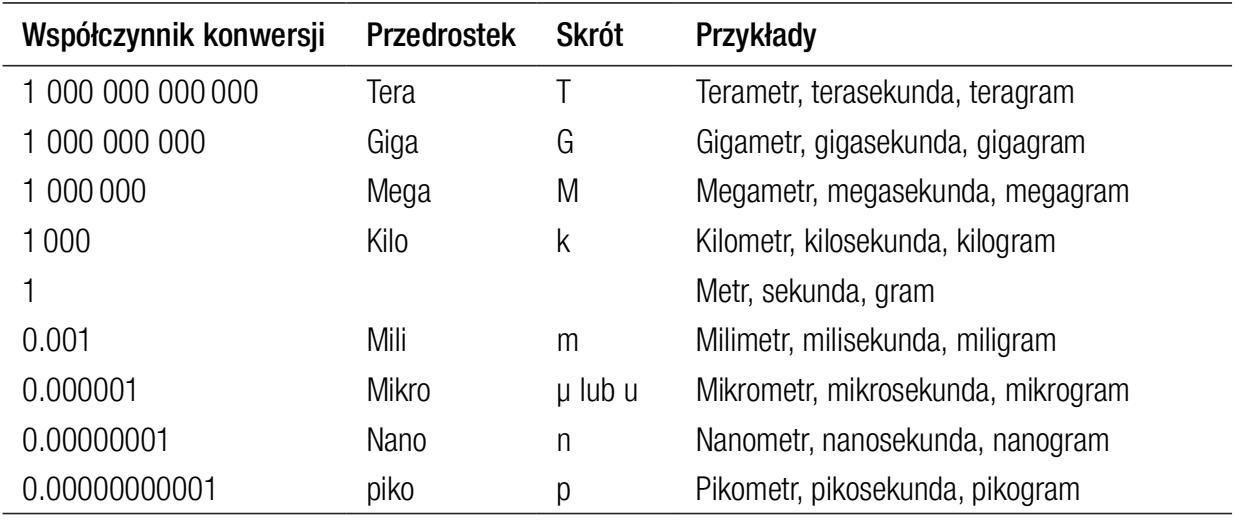

#### Rysunek 2.2 Typowe przedrostki układu SI

Aby przeliczyć jednostkę z przedrostkiem (tj. kilometr) na jednostkę podstawową (tj. metr), po prostu stosujemy współczynnik konwersji. Tak więc, jeśli coś waży 24,32 kilograma, to można przeliczyć to na gramy, mnożąc przez 1000. 24,32 ∙ 1000  $= 24 320$ . Innymi słowy, 24,32 kilogramy to to samo, co 24 320 gramów.

Aby przejść z jednostki podstawowej do jednostki z przedrostkiem, należy podzielić ją przez współczynnik konwersji. Tak więc, jeśli coś waży 35,2 grama, można przeliczyć to na kilogramy, dzieląc to przez 1000. 35,2 /1000 = 0,0352. Innymi słowy, 35,2 grama to tyle, co 0,0352 kilograma.

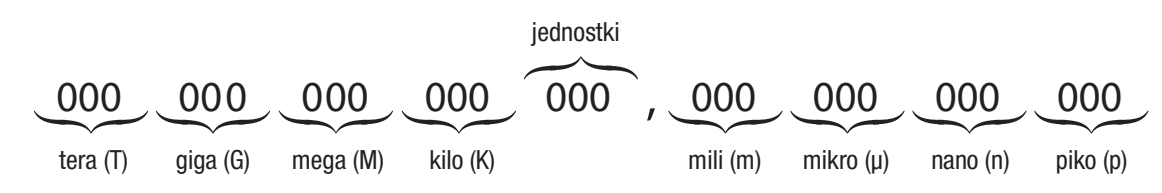

Rysunek 2.3 Wizualizacja typowych przedrostków jednostek

Możemy także dokonywać konwersji między dwiema jednostkami z przedrostkiem. Po prostu mnożymy przez przedrostek początkowy i dzielimy przez przedrostek docelowy. Tak więc, jeśli coś waży 220 kilogramów i chcemy wiedzieć, ile to jest mikrogramów, mnożymy, używając przedrostka kilo- (1000) i dzielimy przez przedrostek mikro- (0,000001):

 $220 \cdot 1000 / 0,000001 = 220000000000$ 

Innymi słowy, 220 kilogramów to tyle samo, co 220 000 000 000 mikrogramów.

Wszystkie potrzebne skalowania jednostek możemy wykonać, znając mnożniki. Jednak to, co zwykle pomaga mi intuicyjnie radzić sobie z tymi mnożnikami, to ich wizualizacja, gdzie znajduje się ich miejsce w pojedynczej liczbie. Rysunek 2.3 pokazuje wszystkie przedrostki znajdujące się w pojedynczej liczbie.

Powiedzmy więc, że mamy do czynienia z ułamkami metra i dysponujemy czymś, co stanowi 0,000000030 metra. Jeśli ustawimy tę liczbę pod strukturą na rysunku 2.3, to w obszarach jednostek mili- i mikro- będą tylko zera. Pierwsze niezerowe cyfry pojawiają się w grupie "nano-". W zestawieniu z tą strukturą liczba w obszarze nanowynosi 030. W związku z tym analizowana liczba to 30 nanometrów.

#### 2.3 Korzystanie ze skrótów

Podawanie lub pisanie słów, takich jak kilogram, mikrosekunda i mikrometr nie jest bardzo trudne, ale gdy pojawia się ich dużo (jak to może się zdarzyć w równaniach), to może stać się to przytłaczające. Dlatego każdy przedrostek i każda jednostka posiada skrót. Ponieważ skrót grama to g, a skrót od kilo- to k, możemy skrócić kilogram jako kg. Czasami skrót jednostki i przedrostek skalowania są identyczne, jak w przypadku metra (m) i mili- (również m). Kiedy je złożymy, otrzymamy milimetr, którego skrótem jest mm.

Najtrudniejszy do napisania jest przedrostek  $\mu$  dla *mikro*-. Jest to grecka litera "mi". Jest to zasadniczo grecki sposób zapisania litery m, której używamy, ponieważ wykorzystujemy już małą literę m (mili-) i wielką literę M (mega-). Ponieważ mikro- zaczyna się od m, brak dodatkowego łacińskiego sposobu zapisu m powoduje, że zapisujemy ją przy użyciu greckiej litery μ. Jednak czasami jest ona trudna do wprowadzenia. A ponieważ zapisana w nieco ściętej postaci wygląda trochę jak u, czasami ludzie zapisują u zamiast  $\mu$ , jeśli nie wiedzą, jak wpisać  $\mu$  na swoim komputerze /klawiaturze. W tej książce nigdy nie będziemy używać u do tego celu, ale jeśli zobaczysz gdzie indziej coś takiego, jak 100 us, oznacza to 100 mikrosekund.

#### 2.4 Cyfry znaczące

Cyfry znaczące są zmorą wielu książek naukowych. Prawie wszystko w nauce musi być zaokrąglane, zaś cyfry znaczące są w zasadzie regułami zaokrąglania w nauce. Musimy o nich po prostu porozmawiać, abyś był świadomy tego, w jaki sposób otrzymuję zaokrąglenia, które przeprowadzam w swoich ćwiczeniach.

Te zasady nie są trudne, ale mogą sprawić, że nowi uczniowie się potkną. Jeśli chcesz tylko pobawić się elektroniką, możesz pominąć ten podrozdział; pamiętaj tylko, że odpowiedzi na problemy mogłem zaokrąglić inaczej niż Ty.

Celem cyfr znaczących jest powstrzymanie nas od myślenia, że jesteśmy bardziej precyzyjni, niż jest to w rzeczywistości. Powiedzmy, że zmierzyłem, iż kawałek deski ma 1 metr, i chciałem pociąć ją na trzy części. Jak powinienem podać w postaci dziesiętnej długość każdego pożądanego elementu? Cóż, 1 podzielone przez 3 to 0,333333333333… Mógłbym pisać trójki bez końca. Ale czy naprawdę potrzebuję tak dokładnej długości? Czy mój pomiar początkowej długości deski jest wystarczająco dokładny, aby zagwarantować tego rodzaju precyzję? Cyfry znaczące pozwalają nam odpowiedzieć na to pytanie i podawać liczby z uzasadnioną precyzją.

Tak więc dla każdej zmierzonej wielkości musimy określić liczbę cyfr znaczących. W większości przypadków liczba cyfr znaczących w liczbie jest taka sama, jak liczba cyfr, z kilkoma wyjątkami. Po pierwsze, przy obliczaniu cyfr znaczących ignoruję wszystkie wiodące zera. Tak więc, jeśli zmierzyłem, że coś ma 102 stopy, to wartość ta ma trzy cyfry znaczące, nawet jeżeli dodam do niej zera wiodące. Zatem 102 stopy i 0000000000102 stopy zawierają trzy cyfry znaczące. Ponadto te wiodące zera są także ignorowane, nawet jeśli znajdują się po przecinku. Zatem liczba 0,00042 ma dwie cyfry znaczące.

Druga zasada liczenia polega na tym, że końcowe zera nie są liczone jako cyfry znaczące, jeśli urządzenie pomiarowe nie jest w stanie zmierzyć wartości tak dokładnie (lub wielkość nie jest przedstawiana tak dokładnie). Na przykład wartość 1 metr i wartość 1,000 metr numerycznie odnoszą się do tej samej liczby. Jednak druga

postać jest zwykle używana do wskazania, że faktycznie możemy ją tak dokładnie zmierzyć. Nie zwrócilibyśmy wartości 1,000 metr, chyba że nasza miarka faktycznie mogłaby raportować z dokładnością do tysięcznej części metra.

Sytuacja jest nieco bardziej skomplikowana z zerami po lewej stronie przecinka. Jeśli powiem: "w wydarzeniu wzięło udział 1000 osób", to jak dokładna jest ta liczba? Czy policzyliśmy poszczególne osoby i uzyskaliśmy dokładnie 1000? Czy może szacowaliśmy z dokładnością do dziesiątek lub setek? Robi się to niejasne. Aby uprościć zagadnienia w tej książce, możemy przyjąć, że wszystkie cyfry po prawej stronie liczą się jako cyfry znaczące. Tak więc, jeśli powiemy, że w wydarzeniu wzięło udział "1000 osób", jest to liczba z czterema cyframi znaczącymi. Jeżeli jednak powiemy, że w wydarzeniu wziął udział "1 kiloosób", to jest to liczba z jedną cyfrą znaczącą. Jeśli mówimy, że w wydarzeniu wzięło udział 1,03 kiloosoby, to jest to liczba z trzema cyframi znaczącymi. Użyjemy tej konwencji podczas rozwiązywania problemów, natomiast wyniki mogą być po prostu zaokrągloną liczbą z końcowymi zerami (tzn. zamiast pisać "1,03 kiloosoby", możemy zapisać wynik jako 1030 osób).

Jeszcze jedna mała zasada: jeśli liczba jest dokładna, to zasadniczo uważa się, że ma nieograniczoną liczbę cyfr znaczących. Na przykład, aby mieć dziecko, potrzeba dwojga ludzi. To jest dokładna liczba. To nie jest 2,01 czy 2,00003 osób, to są dokładnie dwie osoby. Zatem w kontekście cyfr znaczących ta wartość ma nieograniczoną liczbę cyfr. Współczynniki konwersji są ogólnie uważane za dokładne wartości.

W taki właśnie sposób liczymy cyfry znaczące. Jest to ważne, ponieważ cyfry znaczące wpływają na sposób zaokrąglania obliczeń. Istnieją dwie zasady – jedna dotyczy mnożenia i dzielenia, a druga – dodawania i odejmowania.

W przypadku mnożenia i dzielenia należy znaleźć wartość wejściową z mniejszą liczbą cyfr znaczących. Wynik należy następnie zaokrąglić do tylu cyfr znaczących. Na przykład, gdybyśmy mieli 103 ∙ 55, to wynik należy zaokrąglić do dwóch cyfr znaczących. Tak więc, mimo że wynik to 5665, powinniśmy zwrócić to jako 5700. Powiedzmy, że wykonujemy 55,0 ÷ 3,00. Ponieważ obie wartości wejściowe mają trzy cyfry znaczące, wynik powinien mieć również trzy cyfry znaczące. Dlatego rezultat to 18,3.

W przypadku dodawania i odejmowania, zamiast używania cyfr znaczących, w jednej linii ustawiamy separator dziesiętny liczb, wykonujemy operację, a wynik zaokrąglamy do liczby miejsc dziesiętnych dostępnych w wartości wejściowej, która ma mniejszą precyzję (najmniej liczb po prawej stronie przecinka dziesiętnego). Na przykład, jeśli mamy 1,054 + 0,06, wynik wynosi 1,104. Jednak zostanie to zaokrąglone do 1,10, ponieważ tyle cyfr po prawej stronie ma dziesiętne 0,06.

Jeżeli wykonujemy wiele działań, cyfry znaczące są zwykle stosowane na końcu całego obliczenia lub, gdy jest to konieczne, w celu ograniczenia komplikacji w wynikach pośrednich. Kalkulatory i tak w pewnym momencie wykonają zaokrąglenie za nas, więc nie ma możliwości ominięcia pewnej ilości zaokrągleń pośrednich. Dlatego powinieneś zdawać sobie sprawę, że jeśli Twoja odpowiedź różni się od odpowiedzi z książki o najmniej znaczącą cyfrę, prawdopodobnie masz poprawny wynik, ale wykonywałeś zaokrąglenia na innych etapach obliczeń.

W profesjonalnym raportowaniu danych naukowych i inżynierskich liczby znaczące są ważne. W zabawie z elektroniką ważne są znacznie mniej. Co więcej, nawet zasady dotyczące cyfr znaczących nie są idealne – są momenty, w których ich użycie prowadzi do problematycznych wyników. Na ten temat napisano całe książki<sup>2</sup>. Znaczące liczby są używane nie dlatego, że są doskonałe, ale dlatego, że wszyscy otrzymujemy wspólny, prosty sposób komunikowania precyzji naszych wyników. Najważniejszą rzeczą, o której należy pamiętać, jest to, że stopień dokładności pomiarów wpływa na stopień dokładności obliczeń.

<sup>2</sup> Na przykład Accuracy and Stability of Numerical Algorithms Nicholasa Highama.

#### Zastosuj to, czego się nauczyłeś

- 1. Ile nanometrów mają 23 metry?
- 2. Ile sekund to 23,7 mikrosekundy?
- 3. Ile gramów jest w 89,43 megagramach?
- 4. Ile metrów ma 15 nanometrów?
- 5. Ile kilogramów to 0,3 mikrograma?
- 6. Ile milisekund jest w 45 kilosekundach?
- 7. Jaki jest skrót dla pikosekundy? Jaki jest skrót dla mikrograma?
- 8. Jaki jest skrót dla terametru?
- 9. Ile cyfr znaczących ma liczba 476?
- 10. Ile cyfr znaczących ma liczba 5?
- 11. Ile cyfr znaczących ma liczba 000352?
- 12. Ile cyfr znaczących ma liczba 0,00043?
- 13. Ile cyfr znaczących ma liczba 1,0004?
- 14. Ile cyfr znaczących ma liczba 2,34000?

Oblicz poniższe przykłady, przybliżając wynik do odpowiedniej liczby cyfr znaczących.

- 15. Ile wynosi 23 ∙ 5?
- 16. Ile wynosi 23 + 0,6?
- 17. Ile wynosi 0,005 ∙ 209?
- 18. Ile wynosi 0,0023 ∙ 45?
- 19. Ile wynosi 0,5 + 0,5?
- 20. Dlaczego cyfry znaczące są ważne?

# Część I Podstawowe koncepcje

#### Rozdział 3

# Czym jest elektryczność?

Pierwszą rzeczą, którą należy zająć się na drodze do poznania elektroniki, jest zrozumienie, czym jest elektryczność i jak działa. Sposób działania elektryczności jest bardzo specyiczny i nieintuicyjny. Jesteśmy przyzwyczajeni do radzenia sobie ze światem w kategoriach izycznych obiektów – biurek, krzeseł, piłek do baseballu i tak dalej. Nawet jeśli nigdy nie uczęszczaliśmy na zajęcia z fizyki, podstawowe właściwości tych przedmiotów znamy z codziennego doświadczenia. Jeżeli upuścimy kamień na stopę, będzie bolało. Jeśli upuścimy cięższy kamień, będzie bolało jeszcze bardziej. Jeżeli usuniemy ważną ścianę z budynku, zawali się on.

Jednak w przypadku elektryczności jedynym praktycznym doświadczeniem, jakie mamy, jest to, że powiedziano nam, abyśmy trzymali się od niej z daleka. Jasne, mamy doświadczenie z komputerami i telefonami oraz wszelkiego rodzaju urządzeniami, ale dają nam one wynik wielokrotnego przetwarzania energii elektrycznej. Ale jak działa sama energia elektryczna?

#### 3.1 Ładunek

Aby odpowiedzieć na to pytanie, najpierw musimy odpowiedzieć na inne pytanie: Co to jest elektryczność? Elektryczność to przepływ ładunku. Czym więc jest ładunek?

Ładunek jest podstawową wielkością w izyce – nie jest kombinacją (o ile wiemy) żadnej innej wielkości. Cząstka może być naładowana na jeden z trzech sposobów – może być naładowana dodatnio (co jest reprezentowane przez znak +), naładowana ujemnie (reprezentowane przez znak –) lub naładowana neutralnie (tj. nie posiadająca ładunku). Rysunek 3.1 pokazuje, jak wygląda atom. W centrum atomu znajdują się większe, cięższe cząstki zwane protonami i neutronami. Protony to cząstki naładowane dodatnio, a neutrony to cząstki naładowane neutralnie.

Razem tworzą one jądro atomu i określają, o jakim atomie mówimy. Jeśli spojrzymy na układ okresowy pierwiastków, liczba zapisana większą czcionką przy pierwiastku jest znana jako jego liczba atomowa. Ta liczba odnosi się do tego, ile protonów zawiera on w swoim jądrze. Czasami jest też podana liczba zapisana mniejszą czcionką. Jest to łączna liczba protonów i neutronów<sup>1</sup>. Należy zauważyć, że liczba neutronów w pierwiastku może się różnić, więc często jest to liczba dziesiętna reprezentująca średnią liczbę połączonych protonów i neutronów w danym pierwiastku.

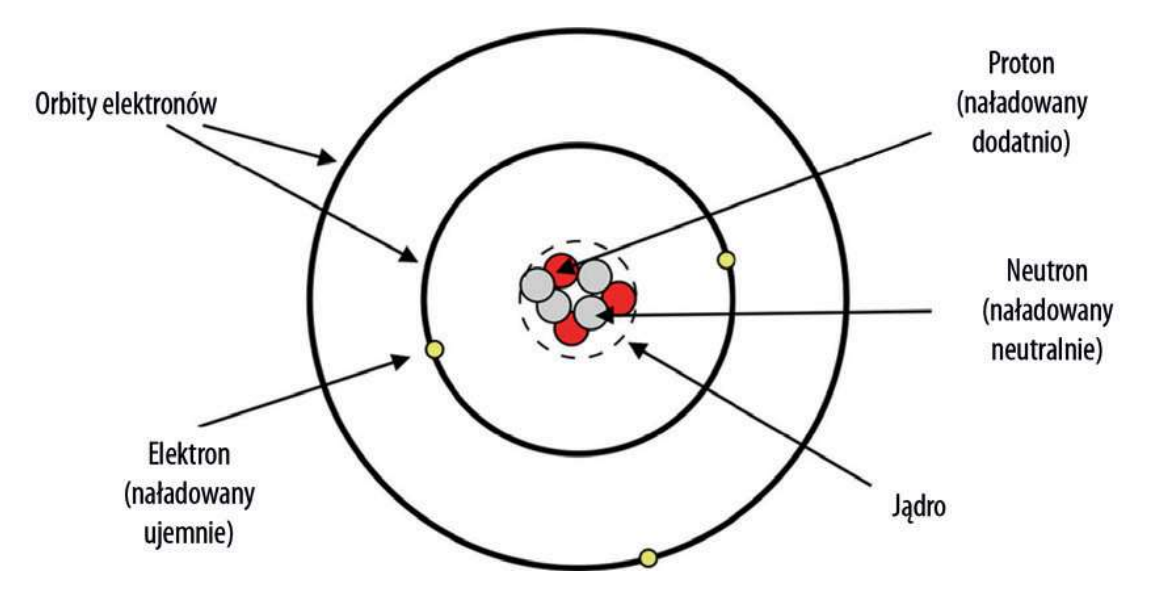

Rysunek 3.1 Naładowane cząstki w atomie

Wokół jądra krążą elektrony. Są one ujemnie naładowanymi cząstkami. Mimo że elektrony są znacznie mniejsze i lżejsze od protonów, ilość ładunku ujemnego jednego elektronu jest równa ilości ładunku dodatniego jednego protonu. Ładunki dodatnie i ujemne przyciągają się nawzajem, co utrzymuje elektrony znajdujące się w atomie.

Elektrony są ułożone na powłokach otaczających jądro. Gdy myślimy o działaniu atomów, najważniejsza jest jednak najbardziej zewnętrzna powłoka.

<sup>1</sup> Technicznie jest to masa atomowa pierwiastka, podana w specjalnych jednostkach zwanych jednostkami masy atomowej (AMU). Masa protonów i neutronów jest bardzo bliska 1 AMU, zaś masa elektronów jest bardzo bliska zeru, zatem masa atomowa i łączna liczba protonów i neutronów są prawie identyczne.

Kiedy bierzemy pod uwagę pojedyncze atomy, myślimy o nich, gdy są odizolowane i samotne. W takich sytuacjach liczba elektronów i liczba protonów są sobie równe, co sprawia, że atom jako całość jest elektrycznie obojętny. Jednak, zwłaszcza gdy atomy oddziałują z innymi atomami, koniguracja ich elektronów może się zmieniać. Jeśli atomy uzyskują elektrony, są naładowane ujemnie. Jeśli atomy tracą elektrony, są naładowane dodatnio. Wszystkie wolne elektrony są naładowane ujemnie.

Jeśli wokół poruszają się zarówno dodatnio, jak i ujemnie naładowane cząstki, ich przeciwne ładunki przyciągają się nawzajem. Jeżeli istnieje duża nierównowaga ładunków dodatnich i ujemnych, zwykle będzie następował ruch niektórych naładowanych cząstek w kierunku cząstek o przeciwnym ładunku. To jest przepływ ładunku i właśnie o nim mówimy, gdy mówimy o elektryczności.

Ruch ładunku może być albo dodatnio naładowanymi cząstkami poruszającymi się w kierunku ujemnie naładowanych, albo ujemnie naładowanymi cząstkami zmierzającymi w kierunku dodatnio naładowanych lub w obydwie strony. Zwykle w elektronice to elektrony poruszają się w obwodzie, ale należy pamiętać, że nie jest to jedyny sposób, w jaki ładunek może się przemieszczać.

Energia elektryczna może być wytwarzana na wiele sposobów. Sposób, w jaki energia elektryczna jest wytwarzana w baterii, polega na tym, że zachodzi reakcja chemiczna, zaś reagenty (substancje, które reagują razem) są oddzielone od siebie jakimś medium. W tej reakcji ładunki dodatnie preferują przemieszczanie się przez medium, natomiast ładunki ujemne preferują przemieszczanie się przez obwód. Dlatego, gdy podłączony jest przewód, przepływa przez niego prąd, aby pomóc w zakończeniu reakcji chemicznej po drugiej stronie baterii.

Ten przepływ ładunku elektrycznego przez przewód jest tym, co zwykle uważamy za elektryczność.

#### Tworzenie własnej baterii

Samodzielnie prostą baterię można zrobić z trzech materiałów: grubego drutu lub rurki miedzianej, ocynkowanego gwoździa (musi być ocynkowany) i ziemniaka lub cytryny. Taka bateria będzie działać w wyniku reakcji między miedzią w drucie a cynkiem na zewnętrznej stronie ocynkowanego gwoździa.

Elektrony przepłyną z cynku do miedzi przez drut, podczas gdy ładunek dodatni popłynie w cytrynie lub ziemniaku.

W celu zbudowania baterii należy włożyć gruby drut i gwóźdź w ziemniaka. Powinny one być blisko siebie, ale się nie stykać. Bateria ta nie wytworzy bardzo dużego prądu – mniej niż miliamper prądu przy napięciu mniejszym niż 1 wolt (miliampery omówimy w dalszej części tego rozdziału, a wolty w rozdziale 4). To nie wystarczy, aby zaświeciła się dioda LED, ale powinno dać się to zarejestrować na multimetrze. Aby dowiedzieć się, jak zmierzyć napięcie za pomocą multimetru, należy zajrzeć do rozdziału 6.

Zauważmy, że cytryna /ziemniak w rzeczywistości nie dostarcza prądu. To, co robi cytryna /ziemniak, to tworzenie bariery, dzięki której tylko dodatnie ładunki mogą swobodnie płynąć w ziemniaku, a ujemne muszą korzystać z drutu.

#### 3.2 Pomiar ładunku i natężenia

Atomy są bardzo, bardzo małe. Dopiero w ciągu ostatnich kilku lat naukowcy opracowali mikroskopy, przez które można bezpośrednio oglądać atomy. Elektrony są jeszcze mniejsze. Dodatkowo, potrzeba dużo poruszających się elektronów, aby uzyskać istotny przepływ ładunku. Poszczególne elektrony same z siebie nie są w stanie zrobić zbyt wiele – dopiero wtedy, gdy porusza się ich bardzo duża liczba, mogą zasilać nasze projekty elektroniczne.

Dlatego naukowcy i inżynierowie zwykle mierzą ładunek na znacznie większą skalę. Standardową miarą ładunku elektrycznego jest kulomb. Jeden kulomb odpowiada ładunkowi elektrycznemu około 6 242 000 000 000 000 000 protonów. Jeśli posiadalibyśmy tyle elektronów, to mielibyśmy ładunek -1 kulomba. To dużo cząstek, a do wykonania pracy elektrycznej potrzeba cząstek w tego typu skali. Na szczęście protony i elektrony są bardzo, bardzo małe. Typowa 9-woltowa bateria może dostarczyć około 2000 kulombów ładunku, co stanowi ponad 10 000 000 000 000 000 000 000 naładowanych cząstek (dziesięć tysięcy miliardów miliardów cząstek).